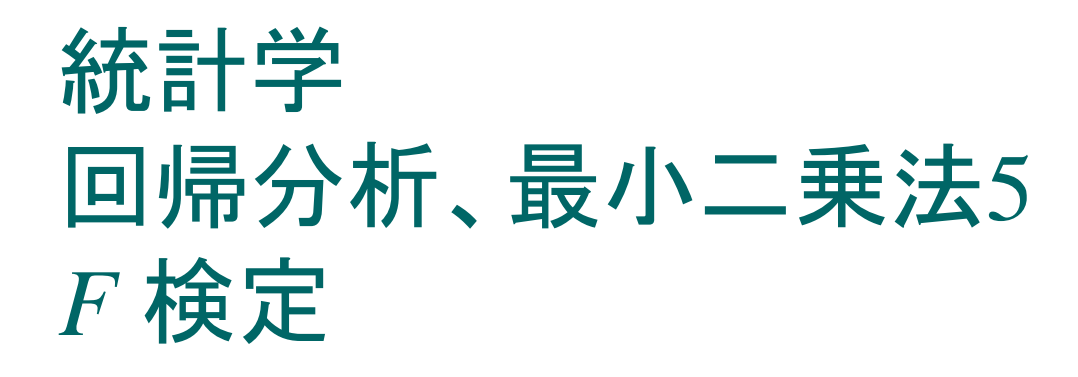

## 担当: 長倉 大輔 (ながくらだいすけ)

*F* 検定

■ *F* 検定

重回帰モデル:

 $Y_i = \alpha + \beta_1 X_{1,i} + \ldots + \beta_K X_{K,i} + u_i, \quad i = 1, \ldots, n$ に対して、*t* 検定はある 1 つのパラメータ *β<sup>k</sup>* に関する仮 説を検定するためのものであった。

それに対して、複数の係数についての仮説を検定したい 時には *F* 検定と呼ばれる検定がよく用いられる。

*F* 検定

**■** *F* **検定の帰無仮説** 複数の係数についての仮説とは、例えば (a)  $H_0: \beta_1 = \beta_2 = ... = \beta_K = 0$ , や (b) H<sub>0</sub>:  $\beta_1 = \beta_2$ , (c) H<sub>0</sub>:  $2\beta_1 + 3\beta_2 = \beta_3$ , といったような仮説である。

このような仮説の検定は 1 つの係数に関する検定であ る *t* 検定ではできない。

*F* 検定

#### *F* 検定統計量の計算

*F* 検定統計量の値は以下のように計算される。

$$
F = \frac{(SSR_R - SSR_{UR})/q}{SSR_{UR}/(n - K - 1)}
$$

ここで *SSR<sup>R</sup>* は帰無仮説を制約条件として計算した最小二 乗推定値のもとでの残差平方和、 *SSRUR* は何の制約条件 もない時の最小二乗推定値のもとでの残差平方和である。 *q* は帰無仮説の下での制約の数 (つまり制約の中の " = " の数) である。例えば、先ほどの例では (a)  $q = K$ , (b)  $q = 1$ , (c)  $q = 1$  である。

*F* 検定

 制約付き最小二乗推定値とその残差平方和 以下の重回帰モデルを考えよう。

 $Y_i = \alpha + \beta_1 X_{1,i} + \beta_2 X_{2,i} + u_i, \quad i = 1, ..., n$ 

さらに、H<sup>0</sup> : *β*<sup>1</sup> = *β*2 という帰無仮説を検定したいとしよう。 この時、もしこの Ho が正しいのであれば、上記の回帰 モデルにおいて

> $\beta_1 X_{1,i} + \beta_2 X_{2,i} = \beta_1 X_{1,i} + \beta_1 X_{2,i}$  (  $\beta_2 = \beta_1 X$ こので)  $=$   $\beta_1$  ( $X_{1,i}$  +  $X_{2,i}$ )

である。これより、先ほどの回帰式は

*F* 検定

$$
Y_i = \alpha + \beta_1 Z_i + u_i, \quad Z_i = X_{1,i} + X_{2,i},
$$

と書き直せる。この回帰モデルに対する *β*<sup>1</sup> の最小二乗 推定値は、もと回帰モデルにおいて  $H_0$  :  $\beta_1 = \beta_2$  という 制約を満たしているので、H<sub>0</sub>を制約条件とした制約付 最小二乗推定値 と呼ばれる。

 $H_0$ :  $\beta_1 = \beta_2$ を検定する *F* 検定の計算式の中の *SSR<sub>R</sub>* はこの回帰モデルを推定した時の残差平方和である。

*F* 検定

例題 **1**

重回帰モデル:

 $Y_i = \alpha + \beta_1 X_{1,i} + \beta_2 X_{2,i} + \beta_3 X_{3,i} + u_i, i = 1,..., n$ において、先ほどの例の

(c) H<sub>0</sub>:  $2\beta_1 + 3\beta_2 = \beta_3$ 

を制約条件とする制約付残差平方和 *SSR<sup>R</sup>* を計算する には、どのような回帰モデルを推定すべきか?

*F* 検定

#### ■ *F* 検定統計量の分布

*F* 検定統計量は、誤差項 *u<sup>i</sup>* が正規分布に従うという仮 定の下で、自由度 (*q* , *n* – *K* –1) の *F* 分布に従う (この証明は行列の知識が必要で難しいので略)。

この場合、この分布は観測値の数 **(***n***)**、制約の数**(***q***)**、お よび無制約の重回帰モデルにおける(定数項を除いた) 説明変数の数**(***K***)**に依存して決まる。

*F* 値 (*F* 検定統計量の実現値)が*F* 分布表から得られる 臨界値より大きければ帰無仮説を棄却する事になる。

*F* 検定

**■ F検定の例** 

以下の重回帰モデルを考えよう。

 $Y_i = \alpha + \beta_1 X_{1,i} + \beta_2 X_{2,i} + u_i, \ \ u_i \sim i.i.d.N(0, \sigma^2),$  $i = 1, \ldots, 10$ .

ここで、私たちは **H<sup>0</sup> :** *β***<sup>1</sup> =** *β***<sup>2</sup>** という帰無仮説を検定した いとする。この検定を *F* 検定統計量を用いて行う。

ここで私たちは *u<sup>i</sup>* が正規分布に従っている事がわかっ ているとする。

*F* 検定

#### *F* 検定の例

(手順1: 無制約の残差平方和の計算) まず先ほどの重回帰モデルを何の制約もおかずに普通 に最小二乗法によって推定する。その残差平方和の値 を *SSRUR* とする。

(手順2: 制約付の残差平方和の計算) 次に制約を満たす回帰式:

 $Y_i = \alpha + \beta_1 Z_i + u_i, \ Z_i = X_{1,i} + X_{2,i}, i = 1,...,10.$ を推定し、その残差平方和の値を *SSR<sup>R</sup>* とする。

*F* 検定

**■ F検定の例** 

(手順3: *F* 値の計算)

 $\mathrm{H}_0\!\!:\beta_1\!=\!\beta_2$  であるので  $q\!=\!1$  。また無制約の回帰式の説 明変数の数は 2 であるので *K* =2。さらに観測数 *n* =10 もわかっているので、公式より *F* 値を計算することがで きる。

その値が *F* **= 4.95** であったとしよう。

*F* 検定

**■ F検定の例** 

(手順4: 帰無仮説の検定)

私たちは *u<sup>i</sup>* が正規分布に従うと想定している。よってこ の場合、帰無仮説のもとで *F*(検定)統計量は自由度 **(1, 7)** の*F* 分布に従う事になる。

有意水準 5 % で検定すると、今 *F* = 4.95 であるので、こ の値と *F*(1, 7 )の分布表から導かれる臨界値 (*F*1, 7, 0.05の値) を比べ、4.95がその値よりも大きければ **H0 :** *β***<sup>1</sup> =** *β***<sup>2</sup>** を棄却する。分布表より *F*1, 7, 0.05 = 5.59 であ るので棄却できない、つまり採択となる。

*F* 検定

#### 例題 **2**:

以下の重回帰モデルを考えよう

 $Y_i = \alpha + \beta_1 X_{1,i} + \beta_2 X_{2,i} + u_i, \ \ u_i \sim i.i.d. N(0, \sigma^2),$  $i = 1, \ldots, n$ .

上記の重回帰モデルに対して、帰無仮説 **H<sup>0</sup> :** *β***<sup>1</sup> =** *β***<sup>2</sup> = 0**. を検定したいとする。この時、この帰無仮説に対する *F* 値は *F* = 4.15 であったとする。*n* = 25 とする。

この問題に対する、 5% および 1% 有意水準での *F* 検 定の結果はどのようになるか?

*F* 検定

#### *F* 検定のP値

*F*検定に対してP値は以下のように定義される。

*F*検定統計量が従う*F*分布に従う確率変数を *F* とすると、 *F*検定統計量のP値 = Pr( *F* > *F*統計量の実現値) である。この値が0.05より小さければそれはそのような 実現値が出る確率は5%以下という事なので、帰無仮説 を有意水準5%で棄却という事になる(1%の場合も同様)。

*F* 検定

- エクセルによる*F* 検定
- 1. エクセルを含むたくさんの統計ソフトは、通常、*t* 検定 の場合と同様、*F* 検定に対しても自動的に *F* 値 とそ の **P** 値 を計算する。この P 値によって *F* 検定を行っ てもよい。
- 2. ただし、この場合の *F* 検定は、通常、定数項以外の 全ての説明変数の係数が **0** である、という帰無仮説 を検定するものである (ソフトウェアによっては違う場 合があるかもしれないが、少なくとも エクセルではそ う)。対立仮説はそれらの係数のうち少なくとも **1** つ は **0**でないとなる。

■ Excel を用いた*F*検定

以前に分析した 身長、体重データを用いて Excel で *F* 検定を行う。以下の線形回帰モデルを推定する。

$$
Y_i = \alpha + \beta_1 X_{1,i} + \beta_2 X_{2,i} + u_i, \quad u_i \sim N(0, \sigma^2),
$$

ここで

*Yi* : 男性の体重,  $X_{1,i}\colon$ 男性の身長, $X_{2,i}\colon$ 父親の身長 である。このモデルを Excel で推定すると、帰無仮説  $H_0$ :  $β_1 = β_2 = 0$ 

に対する *F* 値を自動的に出力してくれる。

### ■ Excel を用いたF検定

このモデルの推定結果の出力は以下のようになる。

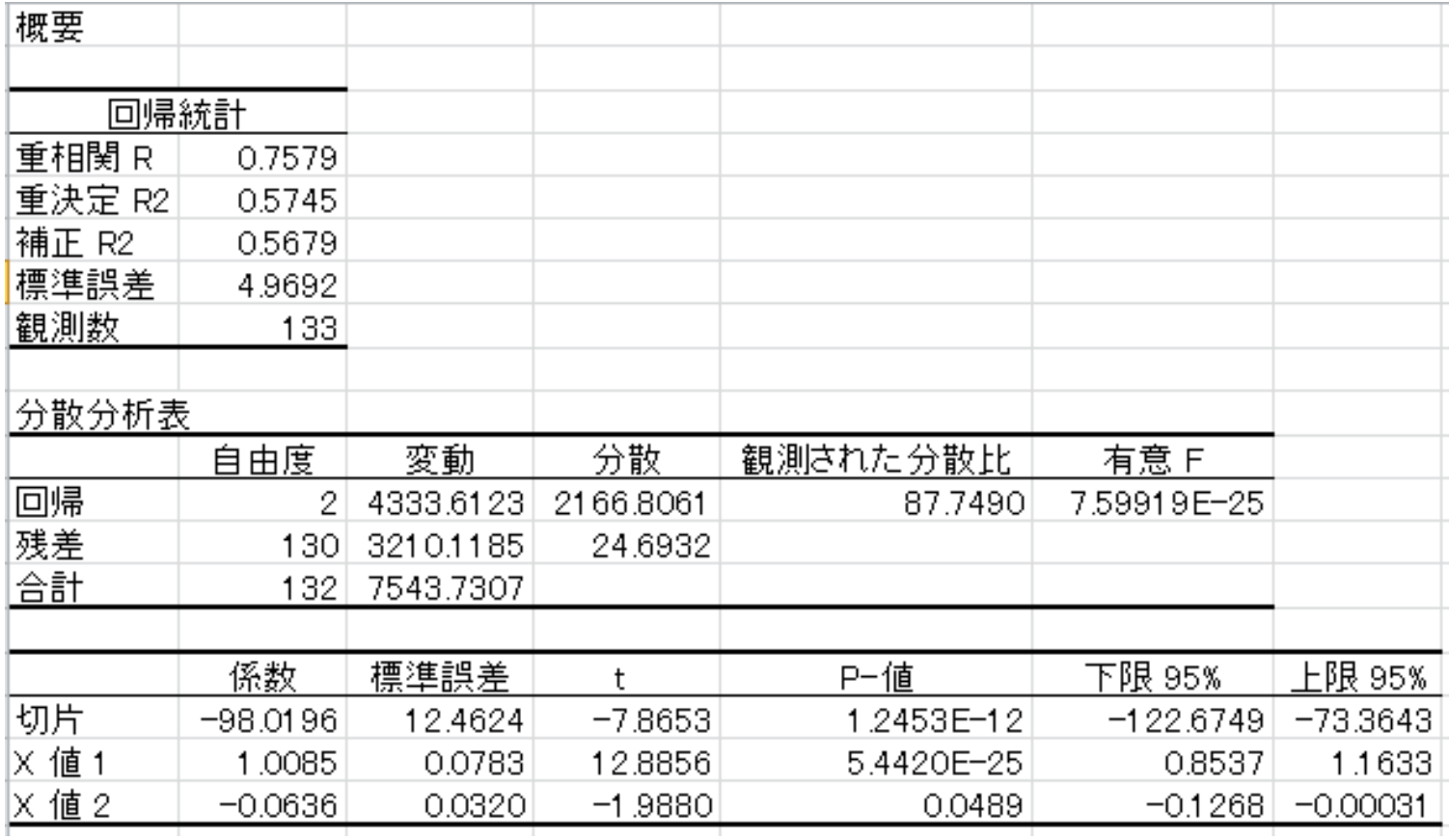

### ■ Excel を用いた*F*検定

### *F*値とP値が出力されている。

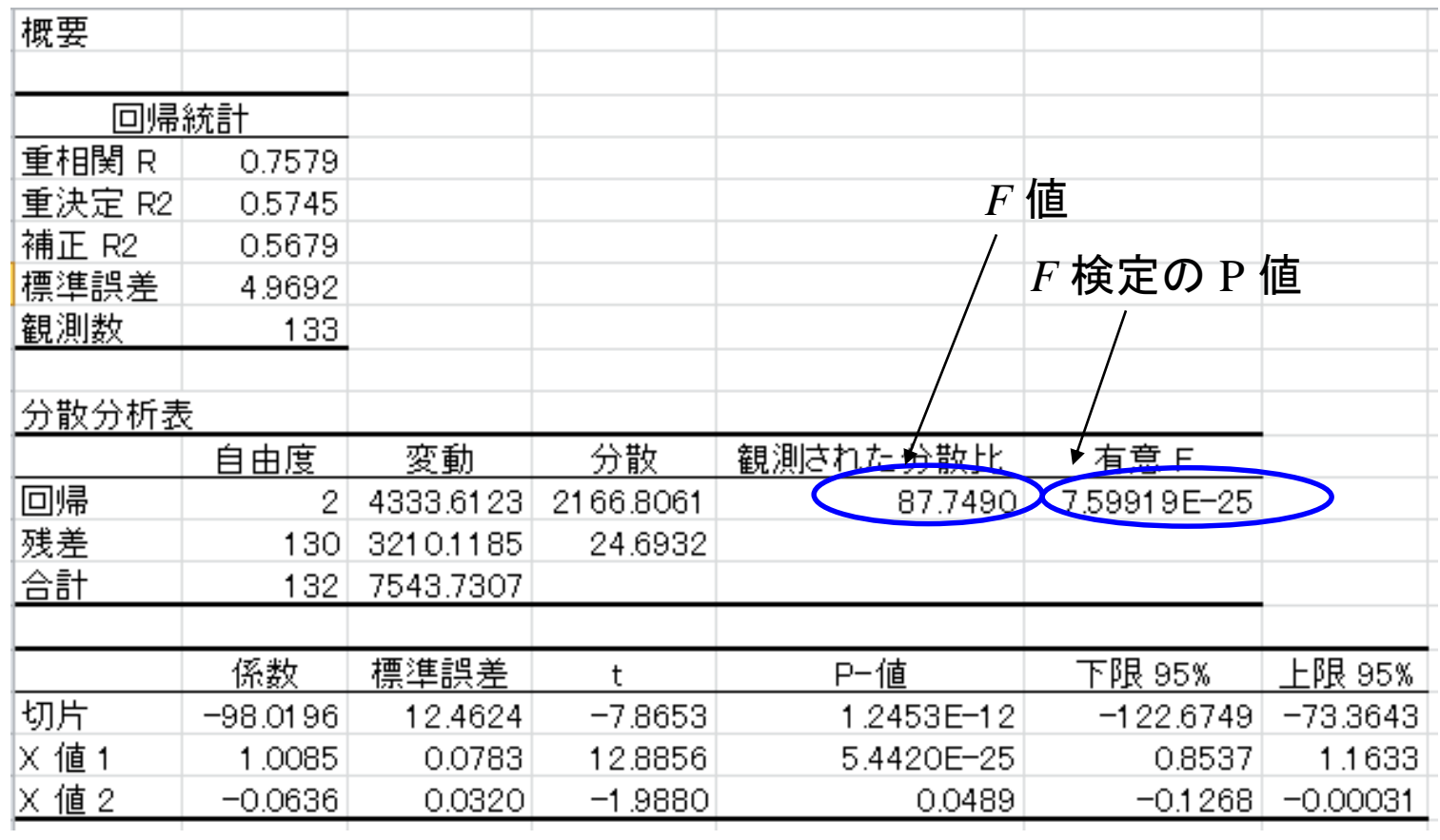

*F*値は 87.749 である。

帰無仮説が正しいのであれば、これは *F*(2, 130) からの 実現値である。

しかしながら 対応する P値を見ると *F* 検定統計量が *F*(2, 130) に従う時に 87.749 より大きくなる確率は 7.59919×10<sup>-25</sup> より小さい (E–25 は 10<sup>-25</sup> を意味する)

#### よって有意水準 1% で棄却となる。

■ より一般的な制約に対する *F*検定

Excel で自動的に出力される *F* 値は

「 H<sup>0</sup> *:* 定数項以外の係数が全て 0 」

という帰無仮説に対応している。

これ以外のより一般的な帰無仮説も Excel を用いて *F* 検定を行う事ができるが、これは自動的にはやってくれ ないので公式を用いて行う必要がある。

ここで *F* 検定統計量の公式を確認しておこう。

$$
F = \frac{(SSR_R - SSR_{UR})/q}{SSR_{UR}/(n - K - 1)}
$$

*SSRR*: 帰無仮説のもとでの残差平方和 *SSRUR*: 対立仮説(無制約)のもとでの残差平方和 *q*: 帰無仮説の下での制約の数

*n*: 標本数

*K*: (帰無仮説のもとで)定数項を除いた説明変数の和

である。*SSRR*、*SSRUR*、*q*、*n*、*K* を求めればそこから計算 できることがわかる。

エクセルを用いた *F* 検定 ここで先ほどの身長、体重データの線形回帰モデル  $Y_i = \alpha + \beta_1 X_{1,i} + \beta_2 X_{2,i} + u_i, \quad u_i \sim N(0, \sigma^2),$ に対して、帰無仮説  $H_0$ :  $β_1 = β_2$ を検定するための *F* 値を計算してみよう。 上記より、 *q* =1, *K*= 2 はすぐさまわかる事に注意。

まず、手順1

「無制約の残差平方和の計算」 を実行する。無制約モデルの推定結果は

### 以下のようになる。ここで *SSRUR*は

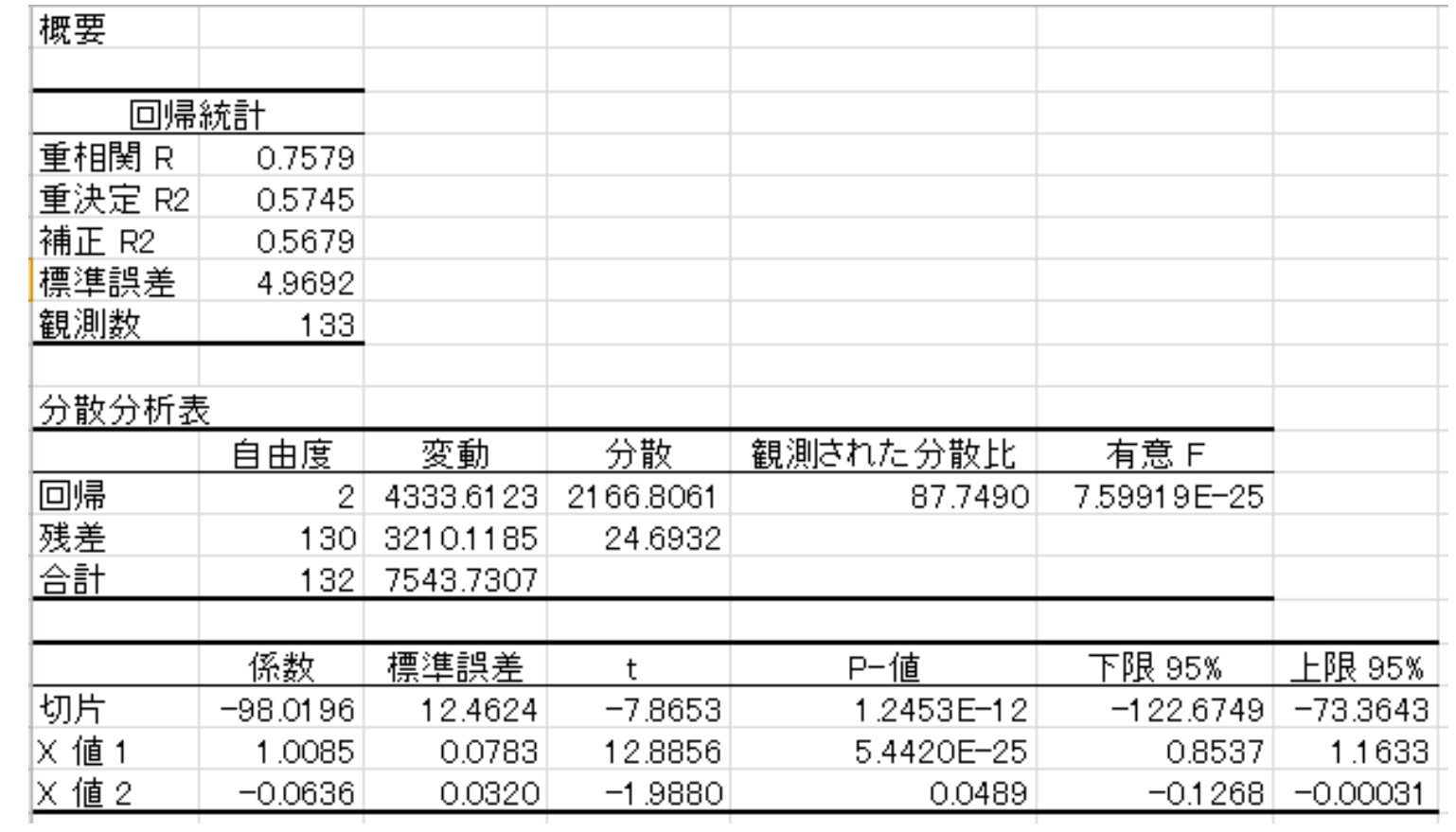

### 以下の青丸で囲まれた値である。

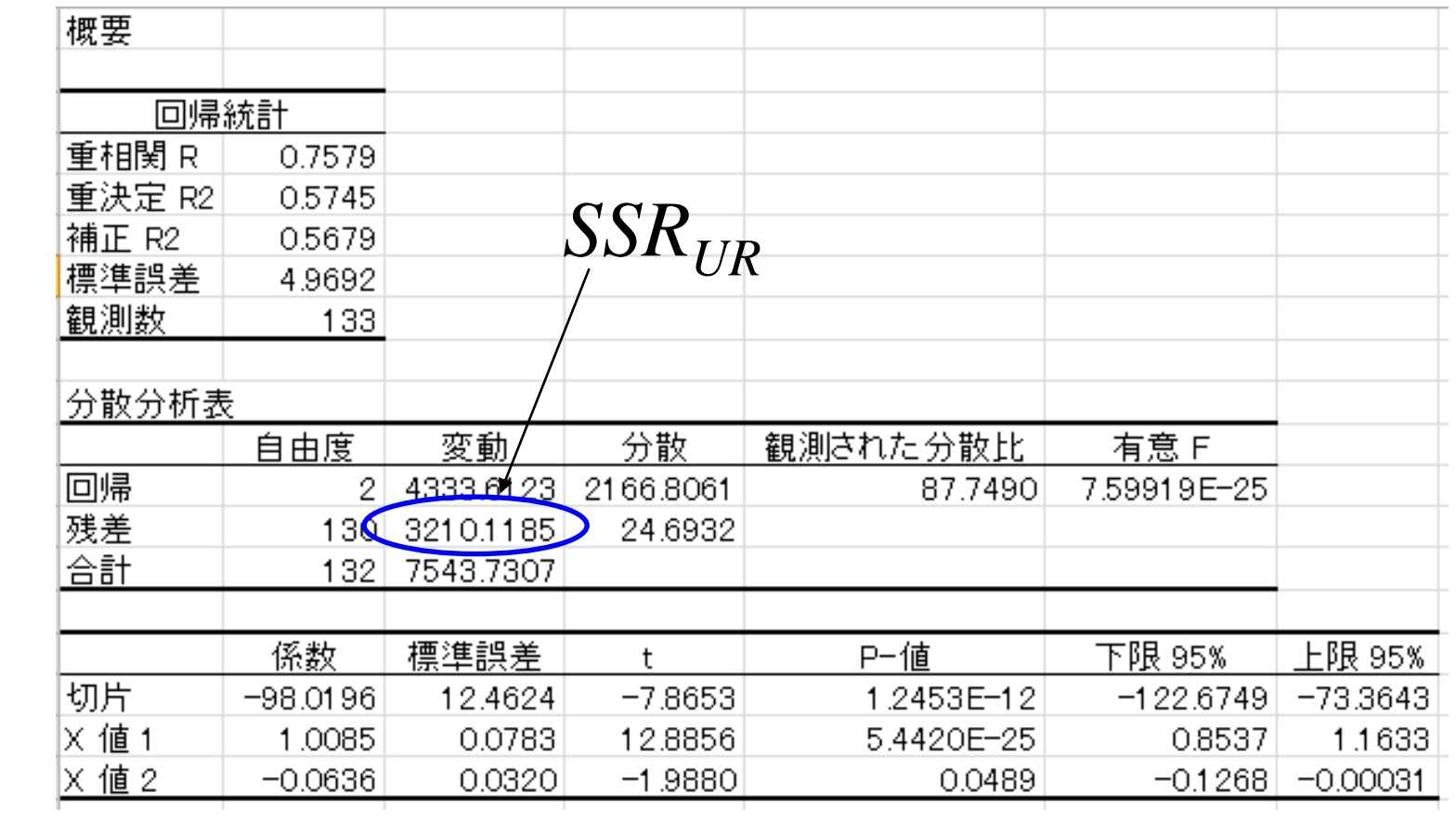

### また、標本数 *n* は、以下の赤丸で囲まれた値である。

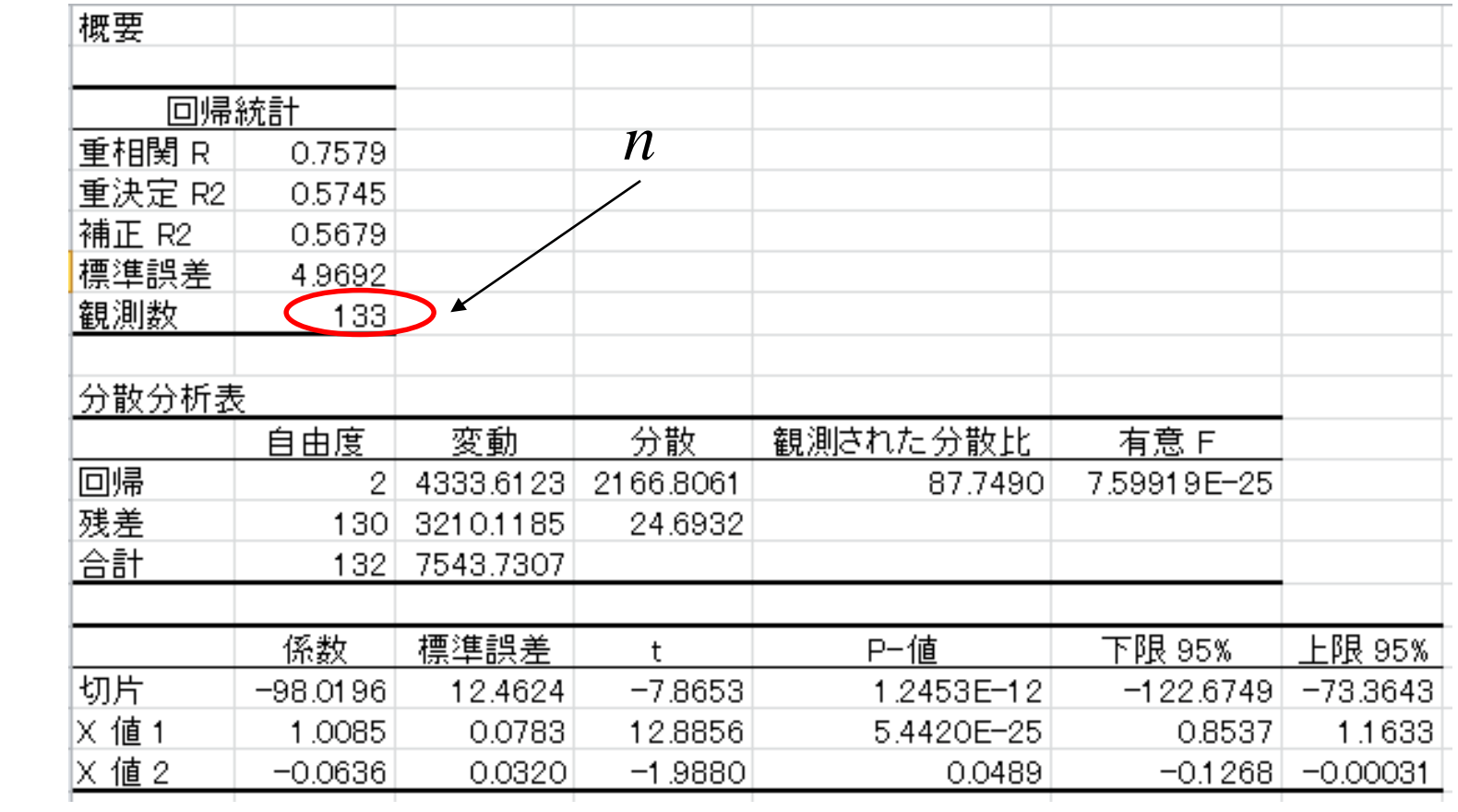

これで、先ほどの *F* 値の公式において、 すでに *SSRUR*、 *q*、*n*、*K*の値がわかった。次に手順2

「制約付の残差平方和の計算」 を行う(これは *SSRR* の計算)。

先程みたように制約を満たす回帰式は

 $Y_i = \alpha + \beta_1 Z_i + u_i, \quad Z_i = X_{1,i} + X_{2,i}$ 

と書けるので、これを推定する。まず *Z<sup>i</sup>* を作成する。

「父親の身長」の右横に一列挿入し、データ名を Zi (ここ は任意の名前でよい)とし、データ名の下のセルに、Ziの 計算式を入力する。

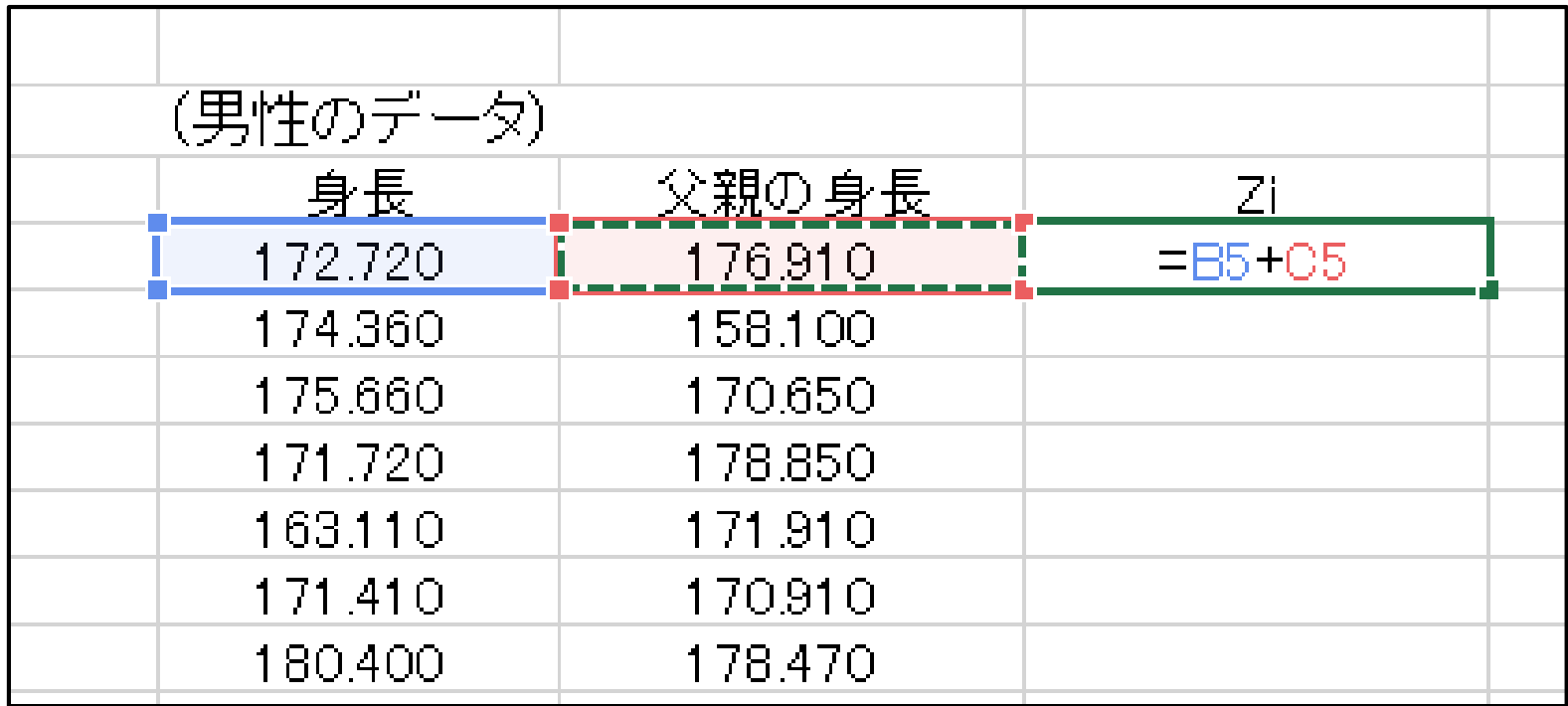

Enter キーを押して計算を確定し、ドラッグして「相対参照 」でコピーをする(相対参照についてわからない場合は、 補足資料参照)。

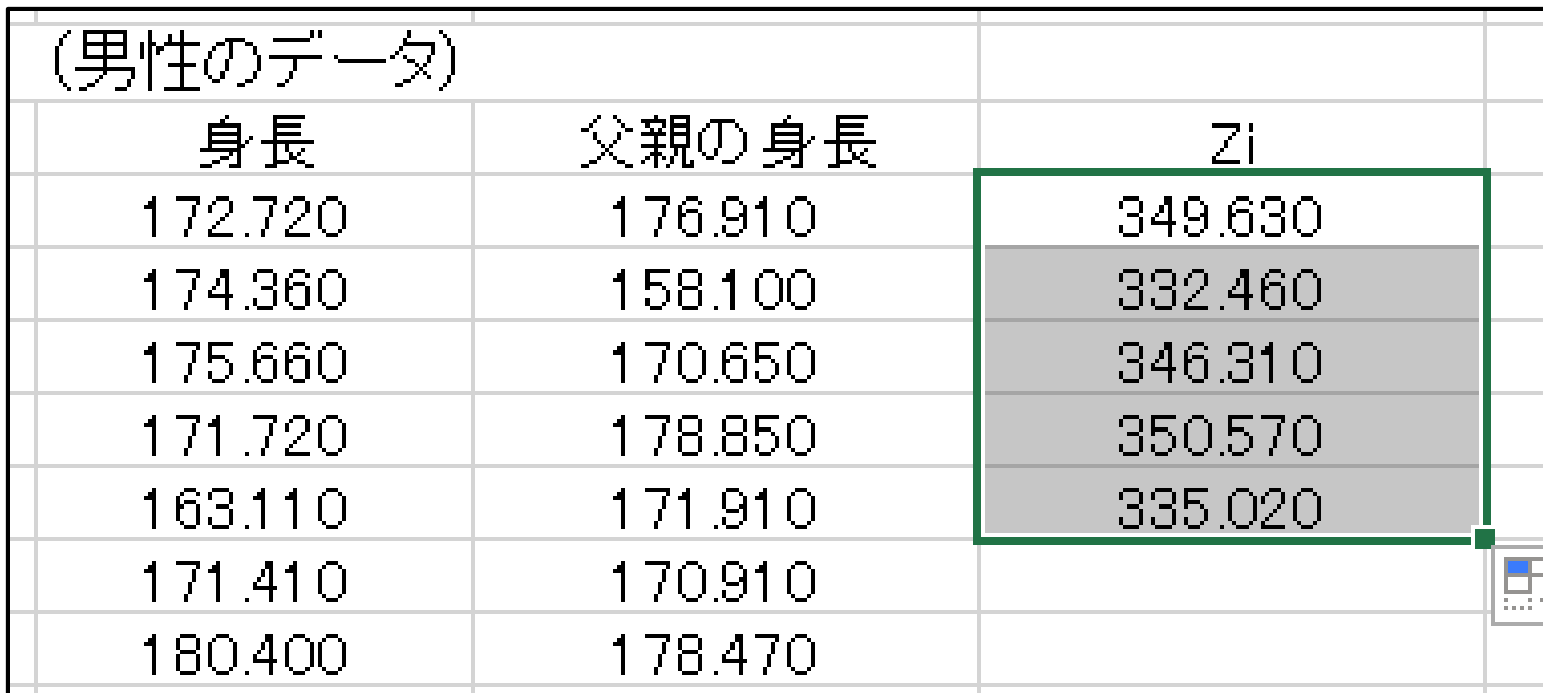

### 以下のようなデータができるので、A列のデータをD列の データに回帰させれば、*SSRR*を計算できる。

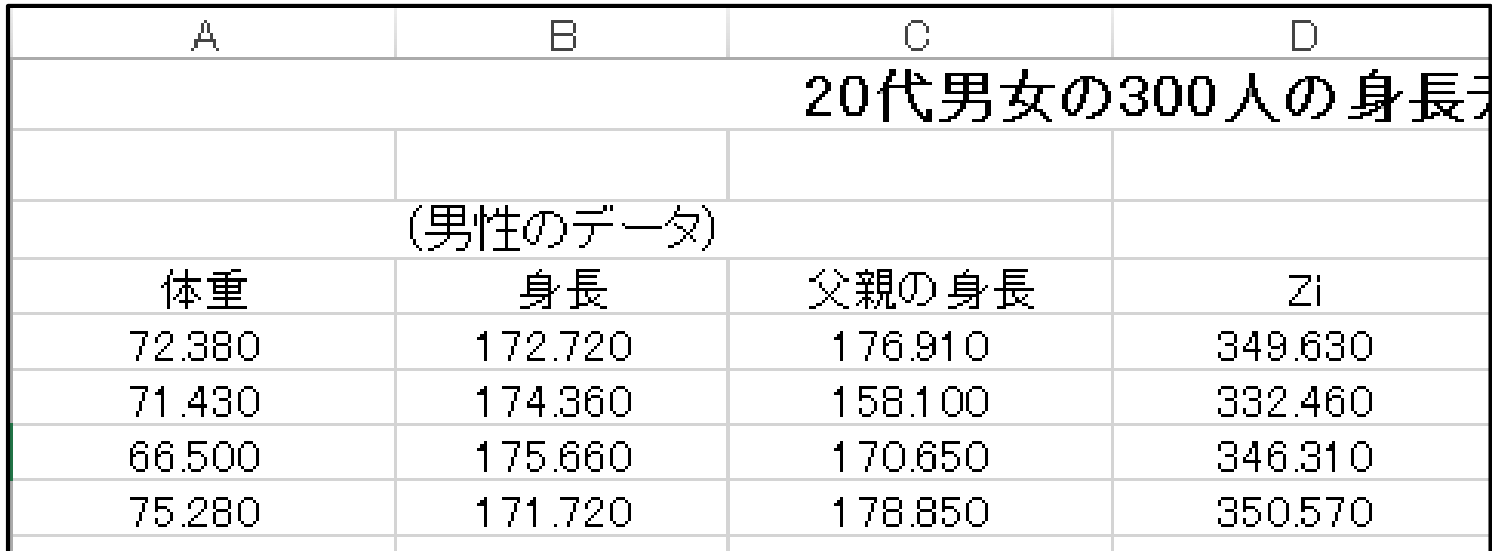

エクセルを用いた *F* 検定 「データ」タブ→「データ分析」→「回帰分析」で推定。

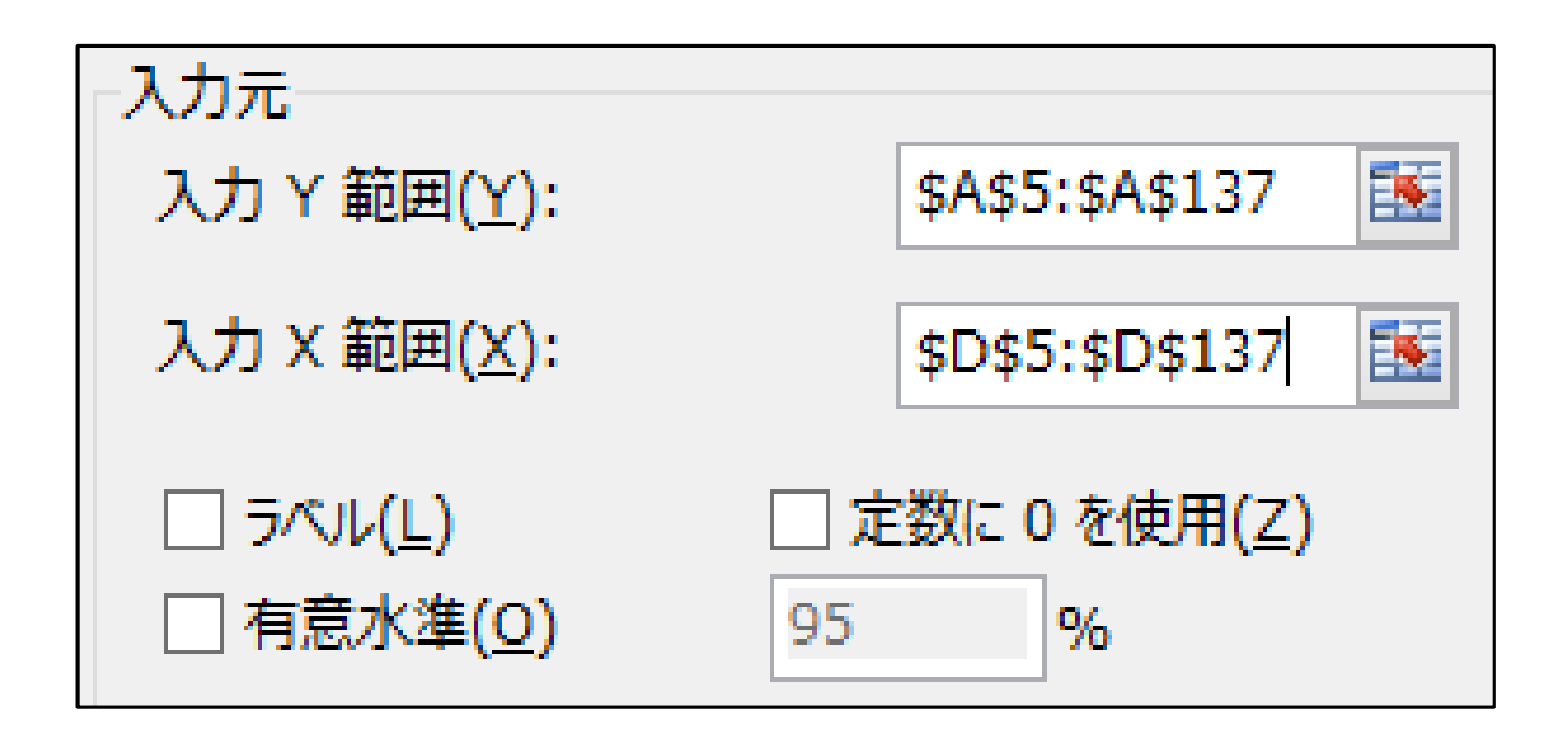

### 推定結果、*SSRR*の値は以下のようになる。これは常に *SSRUR*より大きくなることに注意。

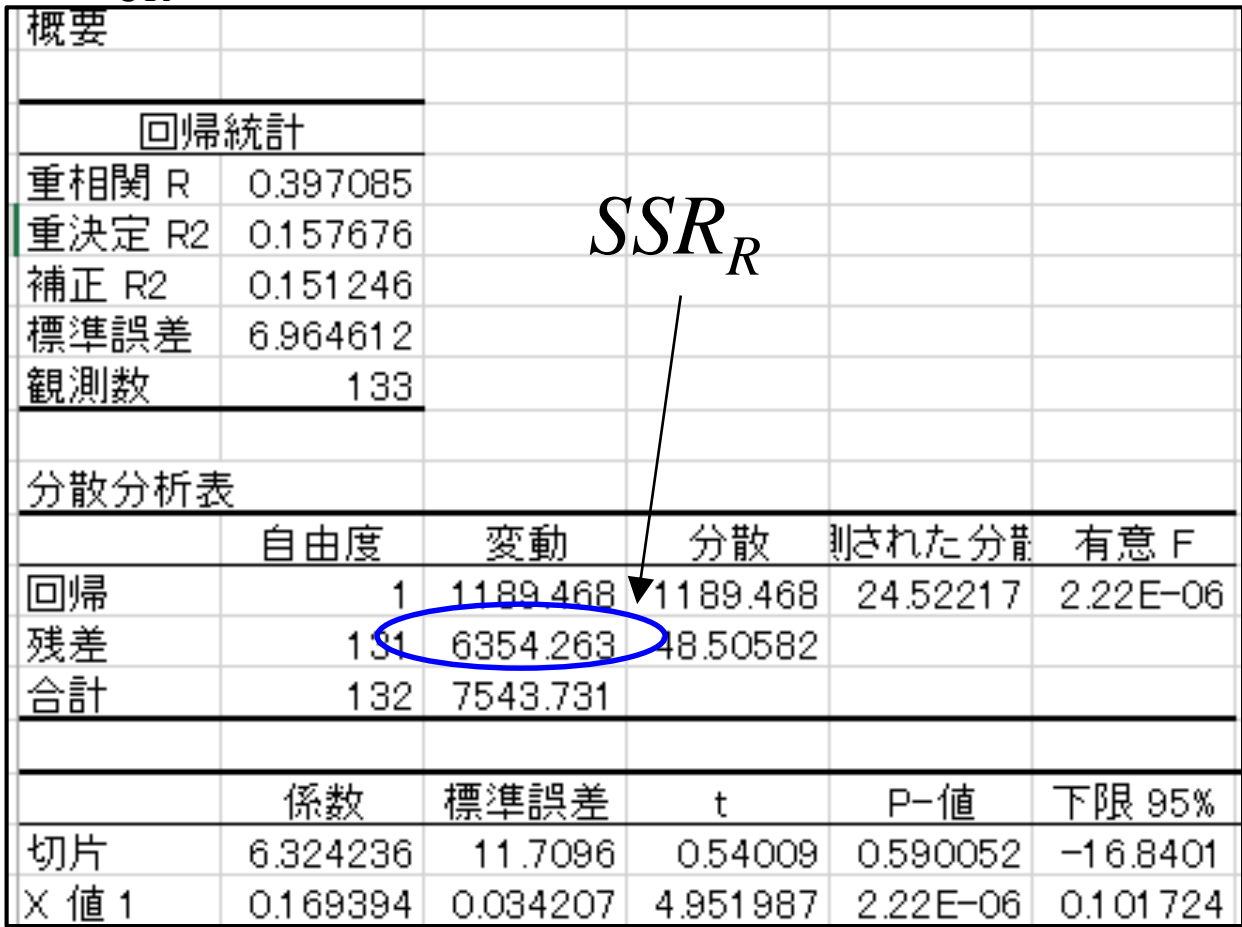

これで必要な値は全てわかったので、公式より計算でき る。エクセルで数式を入力して計算すればよい。 例えば以下のように入力して計算する。

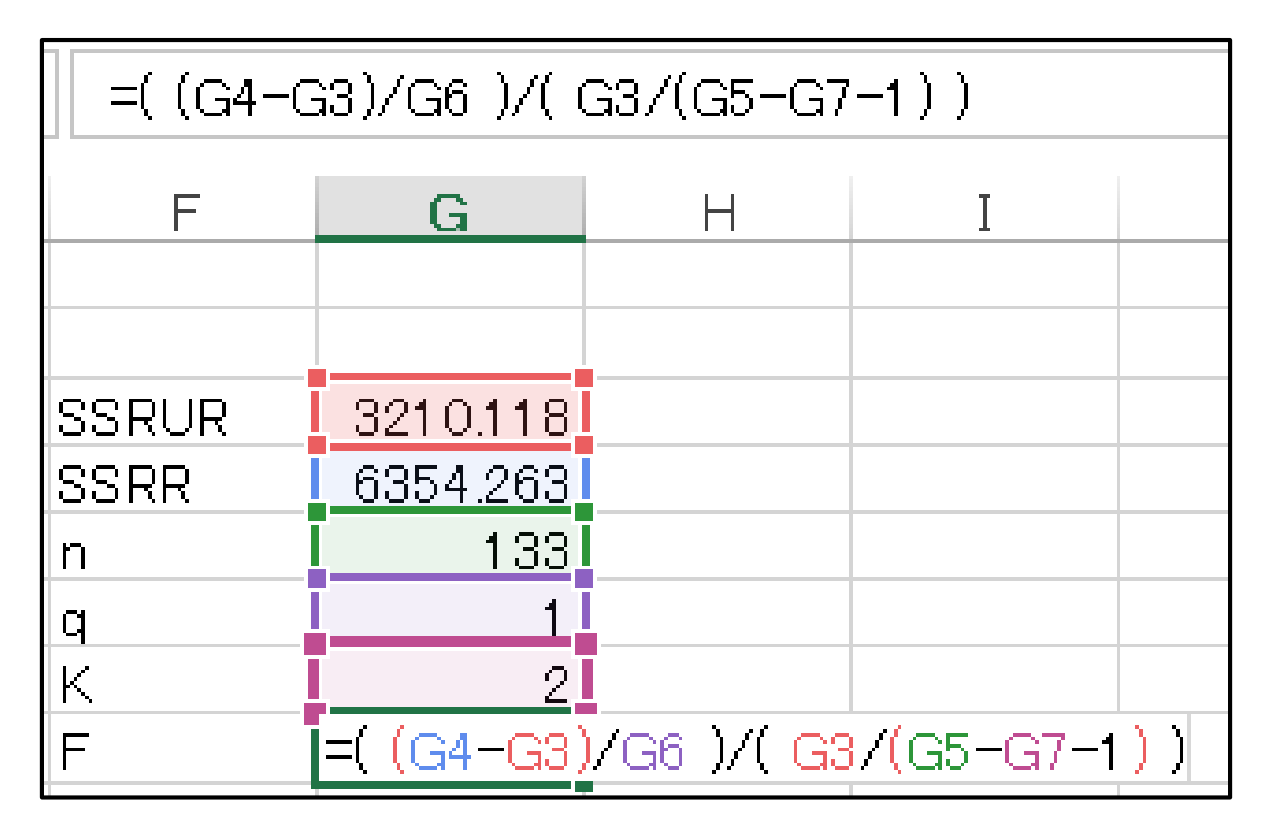

計算結果は以下のようになる。

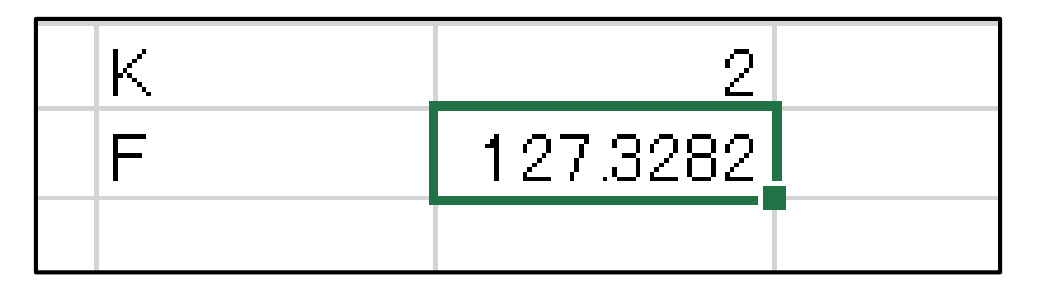

帰無仮説が正しければ、この値は *F*(1, 130) からの実現 値である。 *F*分布表には *F*(1, 130) の%点は載っていな いが、*Fm*, *x*, *<sup>α</sup>* < *Fm*, *y*, *<sup>α</sup>* ( *x* > *y* に対して) という関係がある ので、 *F*1,130, 0.05 と *F*1,130, 0.01 はそれぞれ *F*1,100, 0.05 = 3.94 と *F*1,100, 0.01 = 6.90 より小さい事がわかる。よって、帰無 仮説は有意水準 1%でも5%でも棄却されることがわかる

また、他にも、例えば先ほどの回帰式で、

 $H_0$ : *α* = 0, *β*<sub>1</sub> = 0.5, *β*<sub>2</sub> = 0

のような帰無仮説を検定する場合を考えてみよう (これは体重は身長の約半分という帰無仮説)。

エクセルを用いた *F* 検定

この場合、 $q = 3$  であり、*n, K, SSR<sub>IR</sub>* は同じ値である。 また帰無仮説の下では、

 $Y_i = 0.5 X_{1,i} + u_i$ 

であるので、*SSRR*は 残差平方和は

$$
SSR_R = \sum_{i=1}^{133} (Y_i - 0.5X_{1,i})^2
$$

となる(最小二乗推定は行う必要がない事に注意)。この 場合 *F*値を計算すると 849.75 となる。帰無仮説は明ら かに棄却される。